$\left\{ \begin{array}{ll} \mathcal{L}_{\mathcal{M}}(\mathcal{L}_{\mathcal{M}}) & \mathcal{L}_{\mathcal{M}}(\mathcal{L}_{\mathcal{M}}) \geq \mathcal{L}_{\mathcal{M}}(\mathcal{L}_{\mathcal{M}}) \end{array} \right.$ 

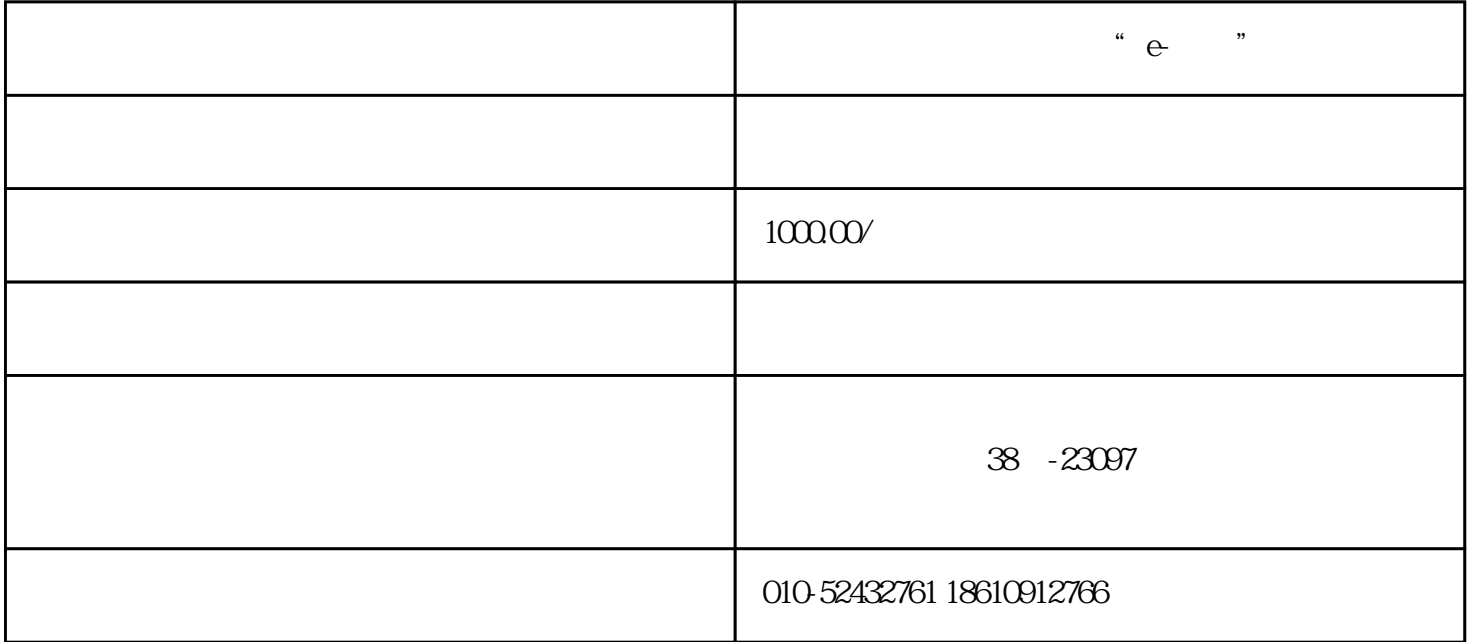

)交易申报-违约条款确认(确认方) 确认方也需要同意交易承诺书,才可进行 其他操作。 确认方

 $\{1\}$  -contracts the contract of the contracts of the contracts  $\{1\}$  ,  $\{1\}$